# **GitHub Traffic History**

**Derek Knowles**

**Aug 09, 2022**

# **CONTENTS:**

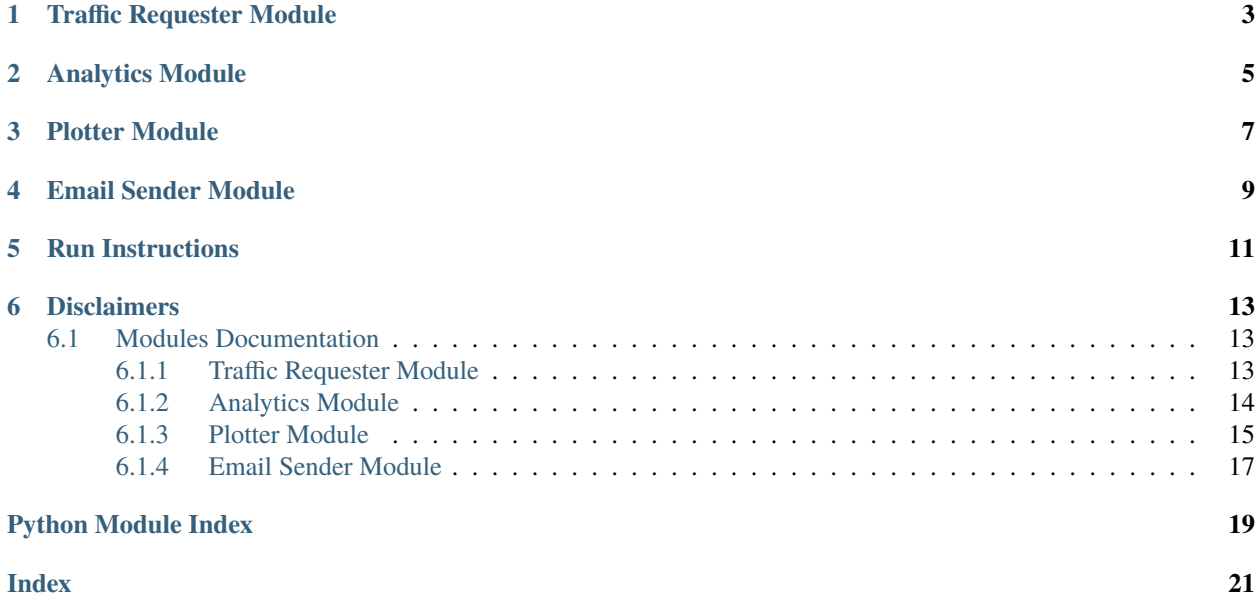

This project logs traffic history data for your GitHub repositories and can optionally parse through the data to gain useful insights, plot the data, and send automatic emails with recent trends. This project was inspired by a desire to save long-term traffic history of GitHub repositories to look for patterns that extend beyond the last 14 days (all you can currently see from a respository's Insights page).

This project is broken down into several modules: requesting the traffic data, analyzing the logged traffic data, plotting the logged data, and automatically sending an email with recent history stats. These modules can be run independently. See the *Run Instructions* section for more information on this project's intended modularity.

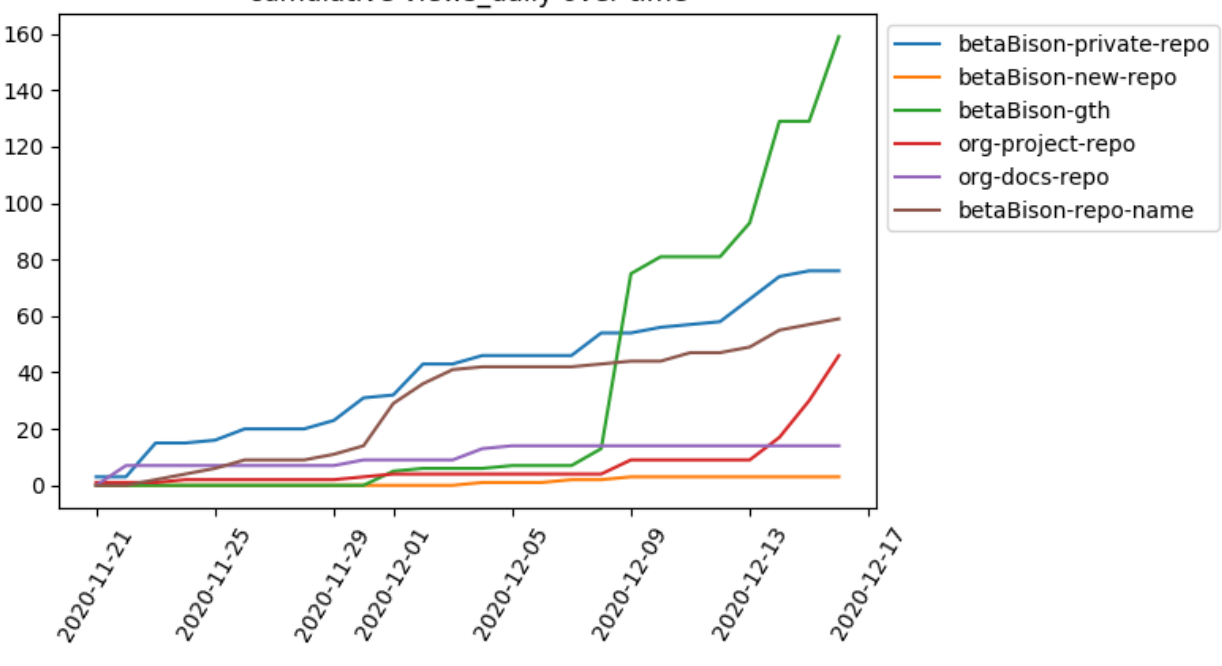

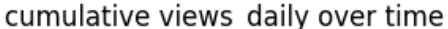

# **TRAFFIC REQUESTER MODULE**

<span id="page-6-0"></span>This module uses the [GitHub rest API](https://developer.github.com/v3/) through [PyGithub](https://github.com/PyGithub/PyGithub) to log traffic data for a user's owner repositories and repositories to which the user has contributed. The output of this module is a csv file with the following traffic information for each repository.

- 1. stars: number of stars
- 2. forks: number of forks
- 3. clones\_2weeks: number of clones in the last 14 days
- 4. clones\_uniqeus\_2weeks: number of unique clones in the last 14 days
- 5. views\_2weeks: number of views in the last 14 days
- 6. views\_uniques\_2weeks: number of views in the last 2 weeks
- 7. clones\_daily: daily clone counts for the last 13 days
- 8. clones\_uniques\_daily: daily unique clones for the last 13 days
- 9. views\_daily: daily view counts for the last 13 days
- 10. views\_uniques\_daily: daily unique views for the last 13 days
- 11. referrers\_top\_10: top referrers to the repository (beta)
- 12. content\_top\_10: top content in the repository (beta)

Check out the [Setting up the Traffic Requester Module](https://github.com/betaBison/gth/wiki/Setting-up-the-Traffic-Requester-Module) wiki page for more information about installing dependencies, setting up your GitHub authorization key, and stand-alone run instructions.

# **ANALYTICS MODULE**

<span id="page-8-0"></span>This module parses through the latest raw data from the traffic requester module and concatenates new data to individual repository history logs. The first output of this module is a folder  $log/analytics/YYYY-M-DD/$  that contains analytics of the tracked repositories comparing the current metrics to the last time the analytics module was run. The comparative metrics the analytics module logs include:

- 1. began\_tracking: repositories that the user has newly created or to which the user has first contributed
- 2. ended\_tracking: repositories that have been deleted
- 3. stars\_change: additions or deletions of stars to repositories
- 4. forks\_change: additions or deletions of forks of repositories

The second output of this module is the log/repos/ directory. The analytics module creates a separate folder for each repository and concatenates the metrics from the traffic requester module into individual csv files.

Check out the [Setting up the Analytics Module](https://github.com/betaBison/gth/wiki/Setting-up-the-Analytics-Module) wiki page for more information about installing dependencies and stand-alone run instructions.

# **THREE**

# **PLOTTER MODULE**

<span id="page-10-0"></span>This module contains plotting functions for the analytics data. The plotter has functions for plotting daily metrics or the cummulative summation of metrics over the trackd history period. The plotter has functions for graphing all repositories together (e.g. the top 10 most-viewed repositories) or graphing the metrics for a single repository by itself. Some of the plotter functions also allow you to add a date filter for only plotting historical data after a specied date. Check out the [Setting up the Plotter Module](https://github.com/betaBison/gth/wiki/Setting-up-the-Plotter-Module) wiki page for the list of dependencies and examples of the possible graph options.

### **FOUR**

# **EMAIL SENDER MODULE**

<span id="page-12-0"></span>This module combines the most recently logged analytics metrics and graphs created in the plotter module into an html message. The module then uses the [Gmail API](https://developers.google.com/gmail/api/quickstart/python) to send the html message to a desired receiver. Check out the [Setting up the Email Sender Module](https://github.com/betaBison/gth/wiki/Setting-up-the-Email-Sender-Module) wiki page for more information about installing dependencies, downloading Gmail authorization credentials, and stand-alone run instructions.

### **RUN INSTRUCTIONS**

<span id="page-14-0"></span>This project was intended to be modular; however, the modules do have sequential dependencies on each other. The email sender module depends on metrics created by the analytics module and calls functions from the plotter module. The analytics module depends on traffic data obtained from the traffic requester module. Please go through the wiki page of each module that you would like to use to install needed dependencies or authorizations.

The provided [main.py](https://github.com/betaBison/gth/blob/main/main.py) file shows a simple example of running all of the modules consecutively. This file can be run be executing python3 main.py in the project directory. You could also only run the traffic requester if you only want the raw data. You could also run the traffic requester weekly, but only run the analytics and email sender once a month. For complete traffic history coverage, the only requirement is that the traffic requester module must be run at least every 13 days (see *[Disclaimer #3](#page-16-0)*).

I suggest implementing a cronjob to automatically run the provided code. Check out the [Setting up a cronjob](https://github.com/betaBison/gth/wiki/Setting-up-a-cronjob) wiki page for examples of how to set up an appropraite cronjob.

If you use all modules, then you should end up with a file structure that looks similar to:

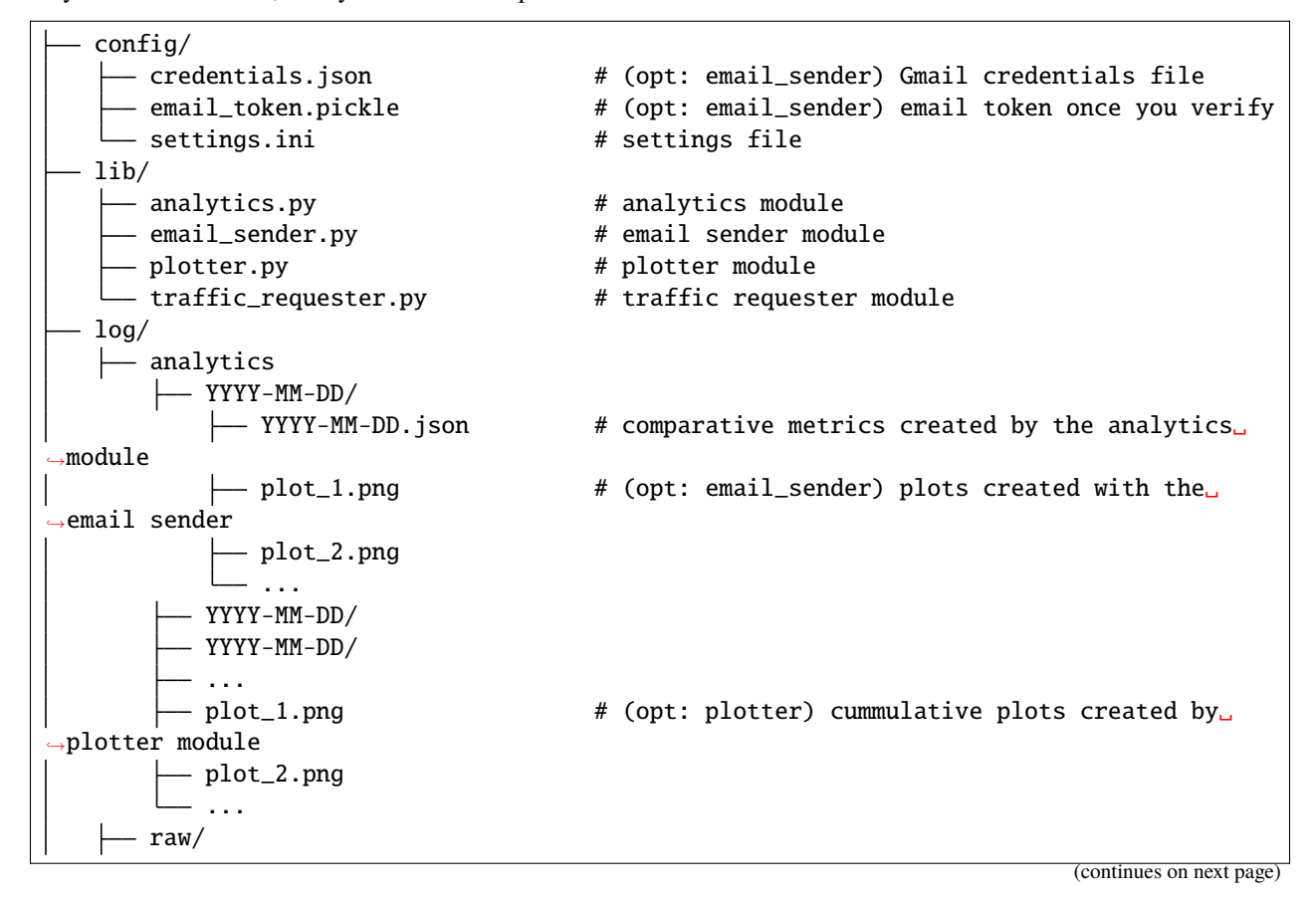

(continued from previous page)

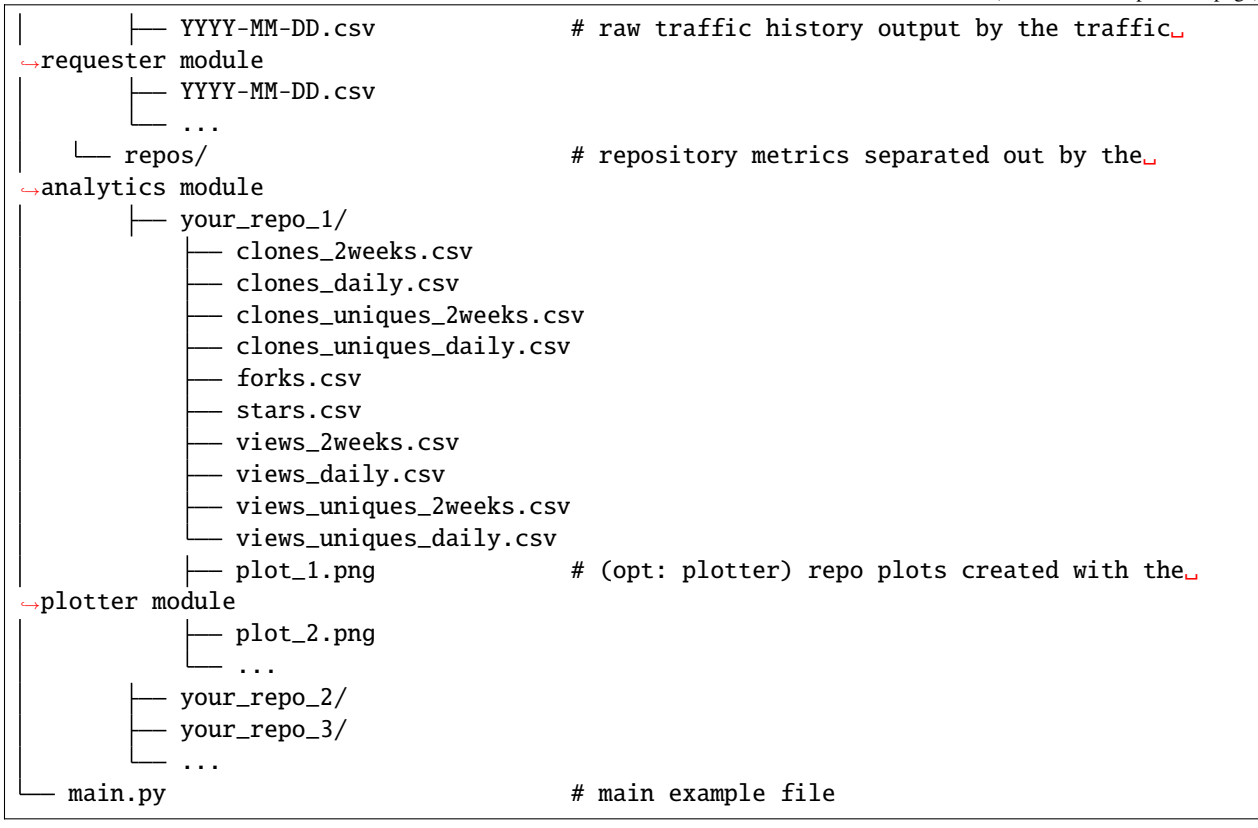

# **DISCLAIMERS**

- <span id="page-16-3"></span><span id="page-16-0"></span>1. This project is optimized for readability and not optimized for runtime performance.
- 2. This project was built and tested with Python3.
- 3. To obtain continuous data history, run the traffic requester module at least every 13 days. Full clones and visitor information updates hourly, but referring sites and popular content sections only update daily. All traffic data uses UTC+0 timezone no matter where in the world you are [\[docs\]](https://docs.github.com/github/visualizing-repository-data-with-graphs/viewing-traffic-to-a-repository). To avoid saving partial data, the traffic requester throws out the current UTC day's data, hence you're only left with 13 days worth of data instead of the expected 14.
- 4. If you like the idea of this project but want a nicer front end, check out [lukasz-fiszer/github-traffic-stats.](https://github.com/lukasz-fiszer/github-traffic-stats)
- 5. If you find bugs or possible improvements, please create an issue or pull request.

# <span id="page-16-1"></span>**6.1 Modules Documentation**

### <span id="page-16-2"></span>**6.1.1 Traffic Requester Module**

class lib.traffic\_requester.TrafficRequester(*config*, *prefix='settings\_standard'*, *verbose=False*) Bases: object

traffic requester initialization

#### **Parameters**

- config (configparser file) configuration file
- prefix  $(string)$  name for log file
- verbose  $(boo1)$  print verbose debugging statements

#### get\_history()

requests traffic history for each repository

Then adds all information to the dataframe

#### get\_repositories()

api request for repositories

checks which repositories are owned by the user or to which the user has contributed. Adds all of these repo names to the dataframe.

#### log\_data()

save raw data to log file

#### <span id="page-17-1"></span>run()

main run function for traffic requester

#### <span id="page-17-0"></span>**6.1.2 Analytics Module**

class lib.analytics.Analytics(*prefix='settings\_standard'*, *verbose=False*)

Bases: object

analytics initialization

#### **Parameters**

- prefix  $(string)$  name for log file
- verbose (boo1) print verbose debugging statements

#### check\_dirs()

check and create directories

create log directories if they don't yet exist and check which raw logs need to be analyzed.

#### **Returns**

**analytics\_needed** – the raw logs that do not yet have a corresponding analytics directory

**Return type** list

#### check\_forks\_change()

Checks forks counts

checks whether the forks count has changed and appends any changes to self.forks\_change

#### check\_stars\_change()

Checks start counts

checks whether the stars count has changed and appends any changes to self.stars\_change

#### check\_tracking\_change()

check tracked repositories

checks which repositories are beginning to be tracked or have stopped being tracked.

#### create\_repo\_dirs()

create log directories if they don't yet exist

#### full2dir(*fullname*)

changes full repository name into a directory name

#### **Parameters**

fullname  $(string)$  – full repository name

#### **Returns**

**dirname** – new directory name

**Return type** string

#### load\_log()

load\_log file into dataframe

#### <span id="page-18-1"></span>log\_analytics()

Logs the analytics to a json file

#### run()

main run function for analytics

#### sort\_raw\_data()

Sort through each of the main metrics for each repository

update\_daily\_metric(*ri*, *col\_name*)

update metrics that are daily

this function reads through the old data and only adds new daily values

#### **Parameters**

- $\mathbf{ri}$  (int) row of dataframe to read from
- col\_name  $(string)$  column name and thus file name for the specific metric

#### update\_nondaily\_metric(*ri*, *col\_name*)

update nondaily metrics

update metrics that are not daily, this function simply appends the newest value to the log file

#### **Parameters**

- $ri (int)$  row of dataframe to read from
- col\_name (string) column name and thus file name for the specific metric

#### <span id="page-18-0"></span>**6.1.3 Plotter Module**

class lib.plotter.Plotter(*prefix='settings\_standard'*)

Bases: object

Plotter class.

**Parameters**  $prefix (string) - name for log file$ 

create\_email\_plots(*date\_cur*, *date\_prev=None*)

create and save some plots for use in an email

#### **Parameters**

- date\_cur (string) YYYY-MM-DD, date of current analytics file
- date\_prev (string) YYYY-MM-DD, date of previous analytics file

#### **Returns**

**fig\_paths** – [string,string,. . . ]) : list of strings of the location of where each figure is saved

#### **Return type**

list

#### create\_plots(*verbose=False*)

create a bunch of plots as desired

#### **Parameters**

verbose (bool) – print verbose debugging statements

<span id="page-19-0"></span>plot\_daily\_metrics(*col\_name*, *type='daily'*, *top\_num=None*, *date\_filter=None*)

plot and daily metrics.

The plots get saved to default location if there is no date filter implmented

#### **Parameters**

- col\_name (string) name for filename and column name
- type (string) either "cumsum" or "daily". "cumsum" will plot the cumulative sum of the column over time while "daily" will plot the daily change over time
- top\_num  $(int)$  number of top repositories (according to cumulative sum) to show in the graph. Repos with a cumulative value of 0 will still not be plotted
- date\_filter (string) "YYYY-MM-DD", all data after this date (inclusive) will be plotted. None means all data will be plotted

#### **Returns**

**fig** – new figure

#### **Return type**

matplotlib figure

#### plot\_repo\_metric(*repo\_dir*, *metric\_name*, *type*)

plots individual repository metrics and saves the plots

#### **Parameters**

- repo\_dir  $(string)$  filepath to the repository logs
- metric\_name (string) name for metric and column name
- type (string) either "cumsum" or "daily". "cumsum" will plot the cumulative sum of the column over time while "daily" will plot the daily change over time

#### save\_and\_close(*fig*, *plt\_file*)

saves and closes the figure

#### **Parameters**

- fig (matplotlib  $fig$ ) figure object
- plt\_file (string) filepath for the figure

#### update\_repo\_plots(*verbose=False*)

update all repo plots.

This function in particular takes a long amount of time. You could not call this function if for some reason you need to run this code faster

#### **Parameters**

verbose (bool) – print verbose debugging statements

### <span id="page-20-1"></span><span id="page-20-0"></span>**6.1.4 Email Sender Module**

#### class lib.email\_sender.EmailSender(*config*, *prefix*, *verbose=False*)

Bases: object

email sender initialization

#### **Parameters**

- config (configparser  $file$ ) configuration file
- prefix (string) name for log file
- verbose  $(bool)$  print verbose debugging statements

#### build\_html\_message()

Build HTML message

create the bulk of the html message by combing lots of strings together that include tracked analytics and plots that were created

#### **Returns**

**msg** – long string that contains the html message

#### **Return type**

string

#### build\_service()

builds gmail api service.

Code copied with minor edits from <https://developers.google.com/gmail/api/quickstart/python>

#### **Returns**

**service** – gmail api service

#### **Return type** gmail api

#### create\_mixed\_message(*message\_html*)

Create a message for an email.

Copied with edits from <https://developers.google.com/gmail/api/guides/sending> Also see this answer for how to add attachments <https://stackoverflow.com/questions/1633109/>

#### **Parameters**

 $message\_html$  (string) – html text message to be sent

#### **Returns**

**msg\_object** – email object

#### **Return type**

base64url encoded email object

#### prep\_attachments()

Prepare attachements.

call the plotter function and correlate figure names with the figures that were created

#### run()

main run function for the email sender

#### send\_message(*service*, *user\_id*, *message*)

Send an email message.

Copied with minor edits from <https://developers.google.com/gmail/api/guides/sending>

#### **Parameters**

- service (Gmail API service instance) Authorized Gmail API
- user\_id (string) User's email address. The special value of "me" can be used to indicate the authenticated user.
- message (string) Message to be sent.

#### **Returns**

**message** – the sent message

#### **Return type**

message object

# **PYTHON MODULE INDEX**

<span id="page-22-0"></span>l lib.analytics, [14](#page-17-0) lib.email\_sender, [17](#page-20-0) lib.plotter, [15](#page-18-0) lib.traffic\_requester, [13](#page-16-2)

### **INDEX**

### <span id="page-24-0"></span>A

Analytics (*class in lib.analytics*), [14](#page-17-1)

### B

build\_html\_message() (*lib.email\_sender.EmailSender method*), [17](#page-20-1) build\_service() (*lib.email\_sender.EmailSender method*), [17](#page-20-1)

# C

check\_dirs() (*lib.analytics.Analytics method*), [14](#page-17-1) check\_forks\_change() (*lib.analytics.Analytics method*), [14](#page-17-1) check\_stars\_change() (*lib.analytics.Analytics method*), [14](#page-17-1) check\_tracking\_change() (*lib.analytics.Analytics method*), [14](#page-17-1) create\_email\_plots() (*lib.plotter.Plotter method*), [15](#page-18-1) create\_mixed\_message() (*lib.email\_sender.EmailSender method*), [17](#page-20-1) create\_plots() (*lib.plotter.Plotter method*), [15](#page-18-1) create\_repo\_dirs() (*lib.analytics.Analytics method*), [14](#page-17-1)

# E

EmailSender (*class in lib.email\_sender*), [17](#page-20-1)

### F

full2dir() (*lib.analytics.Analytics method*), [14](#page-17-1)

# G

get\_history() (*lib.traffic\_requester.TrafficRequester method*), [13](#page-16-3) get\_repositories() (*lib.traffic\_requester.TrafficRequester* T *method*), [13](#page-16-3)

# L

lib.analytics module, [14](#page-17-1)

lib.email\_sender module, [17](#page-20-1) lib.plotter module, [15](#page-18-1) lib.traffic\_requester module, [13](#page-16-3) load\_log() (*lib.analytics.Analytics method*), [14](#page-17-1) log\_analytics() (*lib.analytics.Analytics method*), [14](#page-17-1) log\_data() (*lib.traffic\_requester.TrafficRequester method*), [13](#page-16-3)

### M

module lib.analytics, [14](#page-17-1) lib.email\_sender, [17](#page-20-1) lib.plotter, [15](#page-18-1) lib.traffic\_requester, [13](#page-16-3)

# P

plot\_daily\_metrics() (*lib.plotter.Plotter method*), [15](#page-18-1) plot\_repo\_metric() (*lib.plotter.Plotter method*), [16](#page-19-0) Plotter (*class in lib.plotter*), [15](#page-18-1) prep\_attachments() (*lib.email\_sender.EmailSender method*), [17](#page-20-1)

### R

run() (*lib.analytics.Analytics method*), [15](#page-18-1) run() (*lib.email\_sender.EmailSender method*), [17](#page-20-1) run() (*lib.traffic\_requester.TrafficRequester method*), [13](#page-16-3)

### S

save\_and\_close() (*lib.plotter.Plotter method*), [16](#page-19-0) send\_message() (*lib.email\_sender.EmailSender method*), [17](#page-20-1)

sort\_raw\_data() (*lib.analytics.Analytics method*), [15](#page-18-1)

# TrafficRequester (*class in lib.traffic\_requester*), [13](#page-16-3)

 $\cup$ update\_daily\_metric() (*lib.analytics.Analytics method*), [15](#page-18-1)

update\_nondaily\_metric() (*lib.analytics.Analytics method*), [15](#page-18-1) update\_repo\_plots() (*lib.plotter.Plotter method*), [16](#page-19-0)